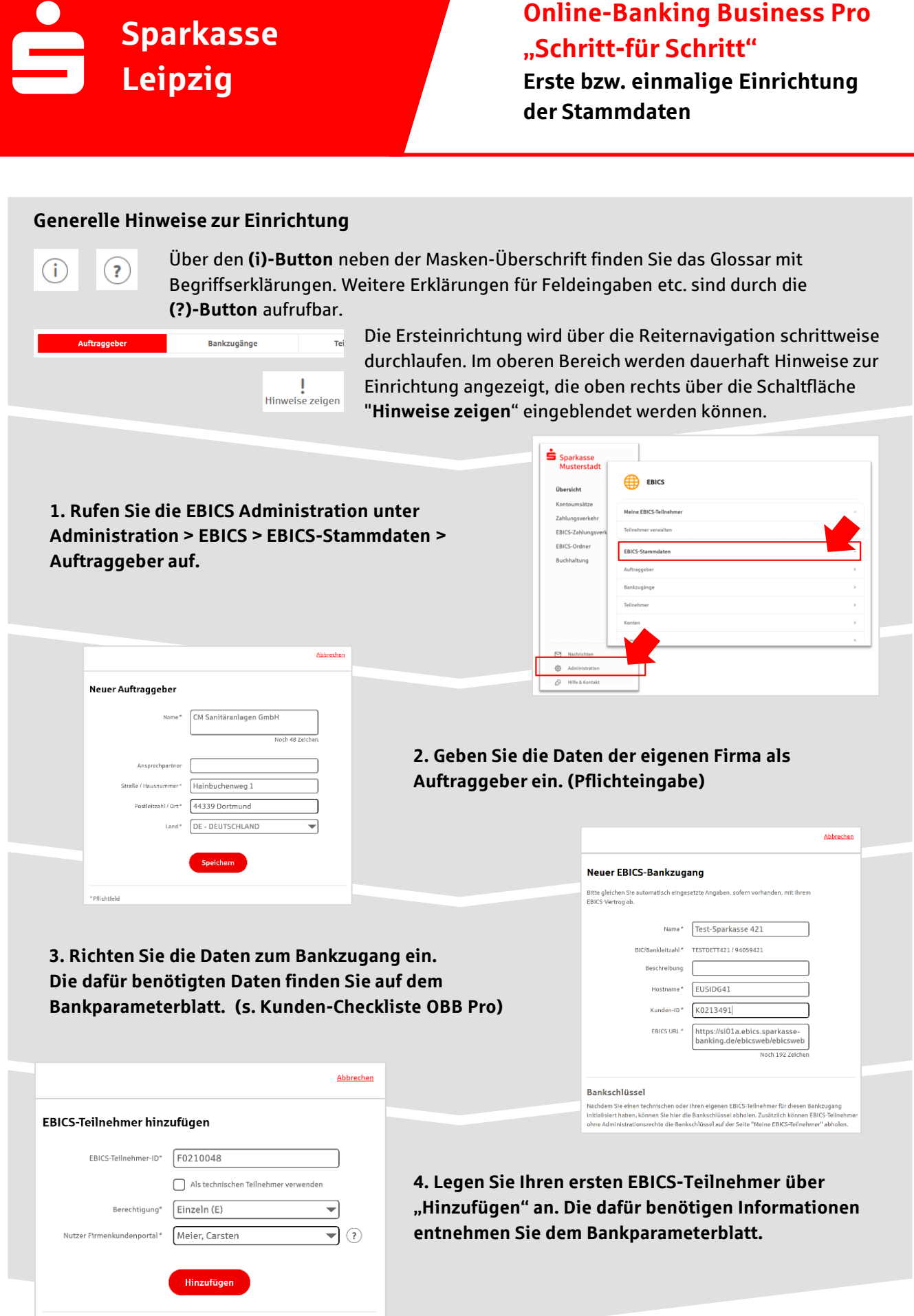

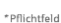

## **5. Warten Sie bitte auf die Freigabe durch das Kreditinstitut.**

Bankschlüssel abholen

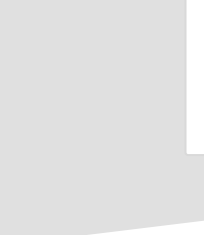

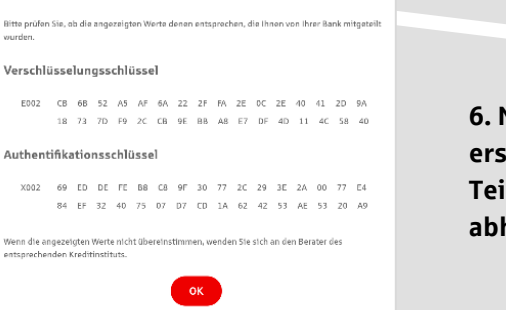

**Abbrechen** 

**6. Nach der Initialisierung und Freischaltung des** ersten Teilnehmers (s. Anleitung "Mein EBICS-Teilnehmer") können Sie die Bankschlüssel mit "OK" **abholen.**

**7. Nach der Einrichtung und Freischaltung des ersten Teilnehmers können Sie alle weiteren Teilnehmer und Konten (nur Fremdbankkonten) direkt vom ELKO-**Bankrechner über die Auswahl "Kundendaten **aktualisieren" abholen.**

Abbrechen

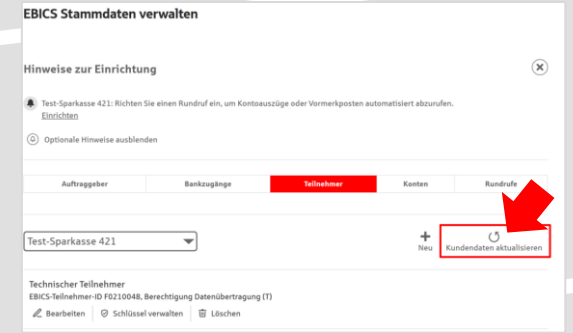

Samstag  $\Box$  Sonntag  $\text{thrzelt}^* \quad \overline{\text{08:00}} \qquad \quad \overline{\text{V}} \qquad \text{Uhr} \qquad \quad \overline{\text{V}}$ 

Speichern

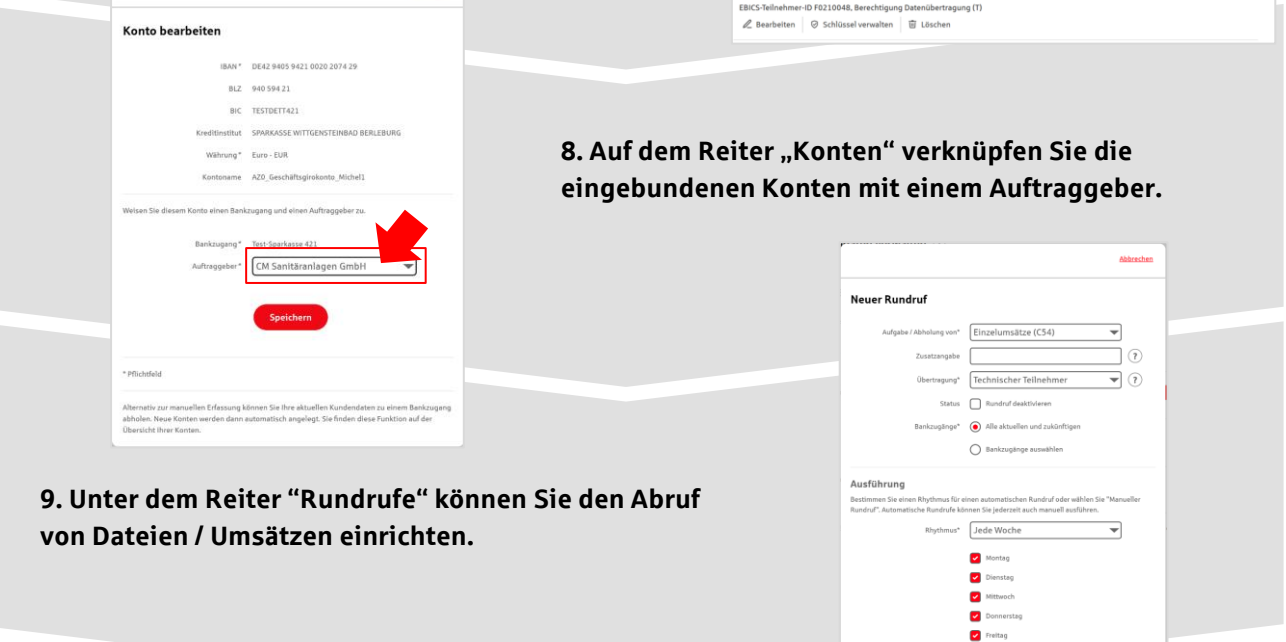